# Recurrent Neural Networks, I

LING 575K Deep Learning for NLP Shane Steinert-Threlkeld April 18 2022

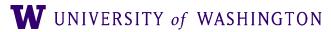

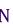

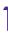

# Today's Plan

- Last time:
  - Computation graphs + backpropagation; edugrad
- Feed-forward models for NLP tasks:
  - Deep Averaging Network (DAN)
  - Neural Probabilistic Language Model
- Additional Training Notes
  - Regularization
  - Early stopping
  - Hyper-parameter searching
- Intro to *Recurrent* Neural Networks

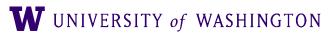

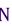

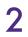

# Announcements

- HW2 reference code (and symlinks from hw3) available shortly
- Patas slow-down: use dryas headnode (e.g. `ssh dryas.ling.washington.edu`)
- HW3 tests: hw3/test\_all.py. NB: necessary, but not sufficient, to check correctness of your code. `pytest test\_all.py`, from your directory, with environment activated.
- Implementing ops in edugrad:
  - You can use any numpy operations you want; goal is to understand forward/backward API
  - https://github.com/shanest/edugrad
  - Log: base e, don't need to do special handling of bad input arguments (like 0)
- Edugrad is installed in the course conda environment, so be sure to activate it
- $f(x) = x^2 \times 3x$  and static computation graphs

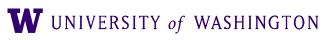

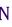

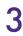

# Decorators

- @tensor\_op in edugrad code: what is this??
  - This converts `Operation`s into methods on `Tensor`s
  - Handles dynamic graph construction, the `ctx` magic, etc.
- <u>Python decorator</u> (similar to <u>decorator</u> design pattern)
  - Design pattern to extend an object with more functionality
  - Decorators *wrap* their arguments, add features
    - e.g. registering in a central DB
- In python, syntactic sugar:
  - With more complicated use cases
- Canonical examples: @classmethod, @staticmethod

@my\_decorator def fn(...): fn(...):  $fn = my_decorator(fn)$ 

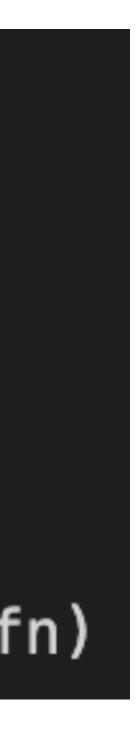

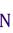

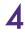

# **Decorator Demo**

def printer(method, \*args): def fn(\*args): output = method(\*args) print(f"Output: {output}") return fn

@printer def add(a, b): return a + b

## add(1, 2) # prints "Output: 3"

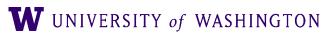

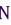

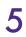

# **Recurrent Neural Networks**

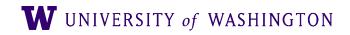

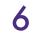

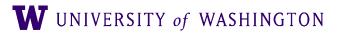

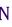

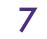

- Feed-forward networks: fixed-size input, fixed-size output
  - Previous classifier: average embeddings of words
  - Previous LM: *n*-gram assumption (i.e. fixed-size context of word embeddings)

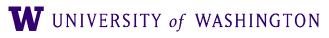

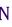

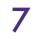

- Feed-forward networks: fixed-size input, fixed-size output
  - Previous classifier: average embeddings of words
  - Previous LM: *n*-gram assumption (i.e. fixed-size context of word embeddings)
- RNNs process *sequences* of vectors
  - Maintaining "hidden" state
  - Applying the same operation at each step

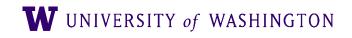

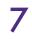

- Feed-forward networks: fixed-size input, fixed-size output
  - Previous classifier: average embeddings of words
  - Previous LM: *n*-gram assumption (i.e. fixed-size context of word embeddings)
- RNNs process *sequences* of vectors
  - Maintaining "hidden" state
  - Applying the same operation at each step
- Different RNNs:
  - Different operations at each step
  - Operation also called "recurrent cell"
  - Other architectural considerations (e.g. depth; bidirectionally)

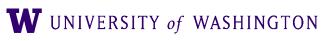

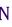

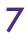

# Long-distance dependencies, I: number

- Language modeling (fill-in-the-blank)
  - The keys \_\_\_\_\_
  - The keys on the table \_\_\_\_\_
  - The keys next to the book on top of the table \_\_\_\_\_
- To get the number on the verb, need to look at the subject, which can be very far away
  - And number can disagree with linearly-close nouns

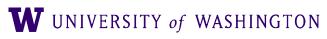

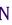

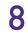

# **Selectional Restrictions**

- The family moved from the city because they wanted a larger \_\_\_\_\_.
- The **team** moved from the city because they wanted a larger \_\_\_\_\_.

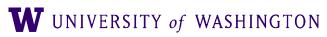

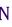

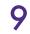

# **Selectional Restrictions**

- The family moved from the city because they wanted a larger house.
- The team moved from the city because they wanted a larger market.

- Need models that can capture long-range dependencies like this.
- N-gram (whether count-based or neural) cannot. E.g., with n=4:
  - P(word I "they wanted a larger")

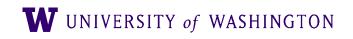

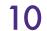

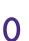

 $\mapsto$ 

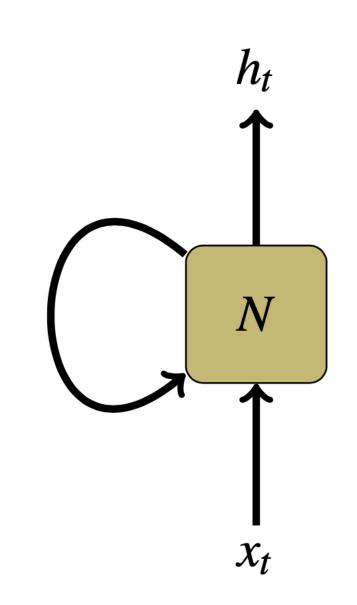

# RNNs

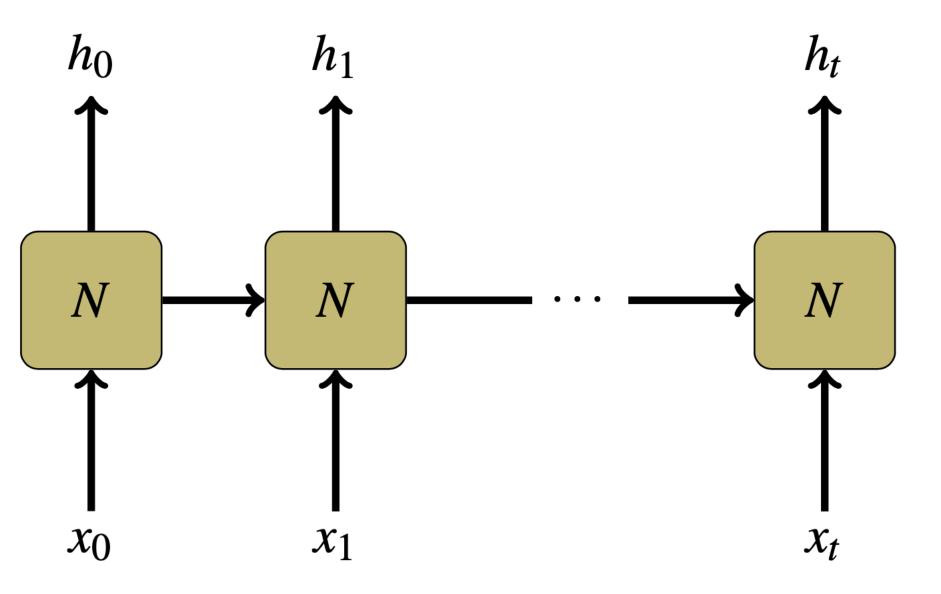

Steinert-Threlkeld and Szymanik 2019; Olah 2015

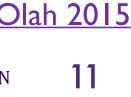

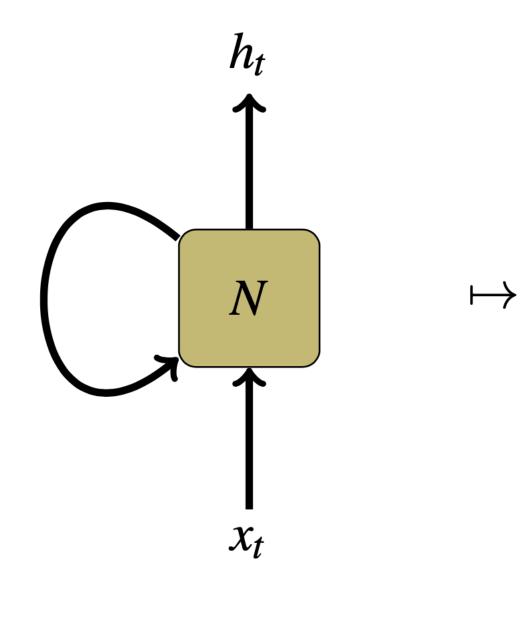

 $h_t = f(x_t, h_{t-1})$ 

# RNNs

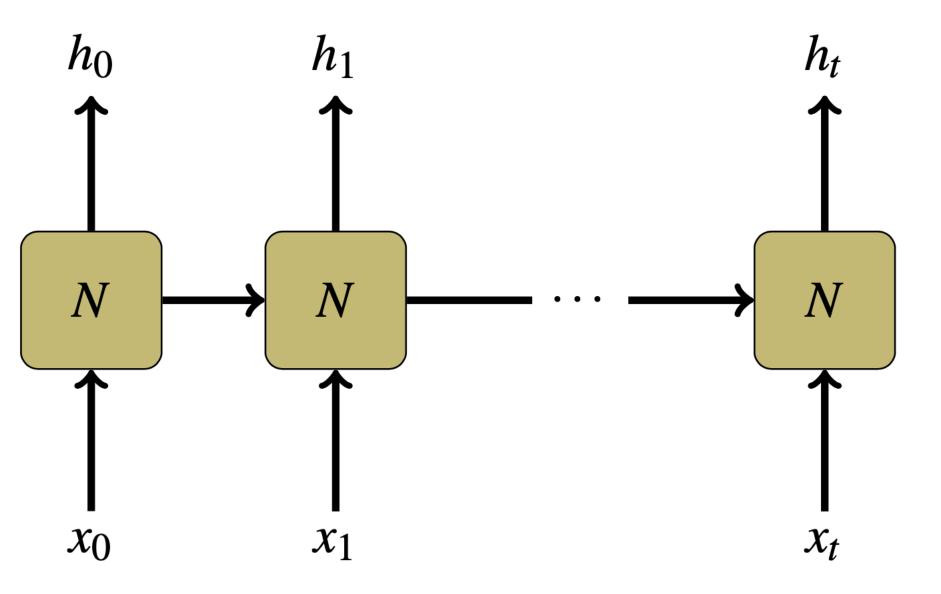

Steinert-Threlkeld and Szymanik 2019; Olah 2015

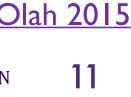

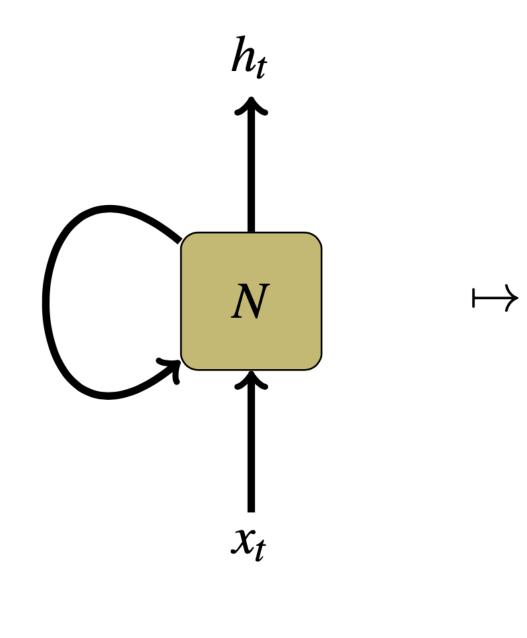

 $h_t = f(x_t, h_{t-1})$ 

# RNNs

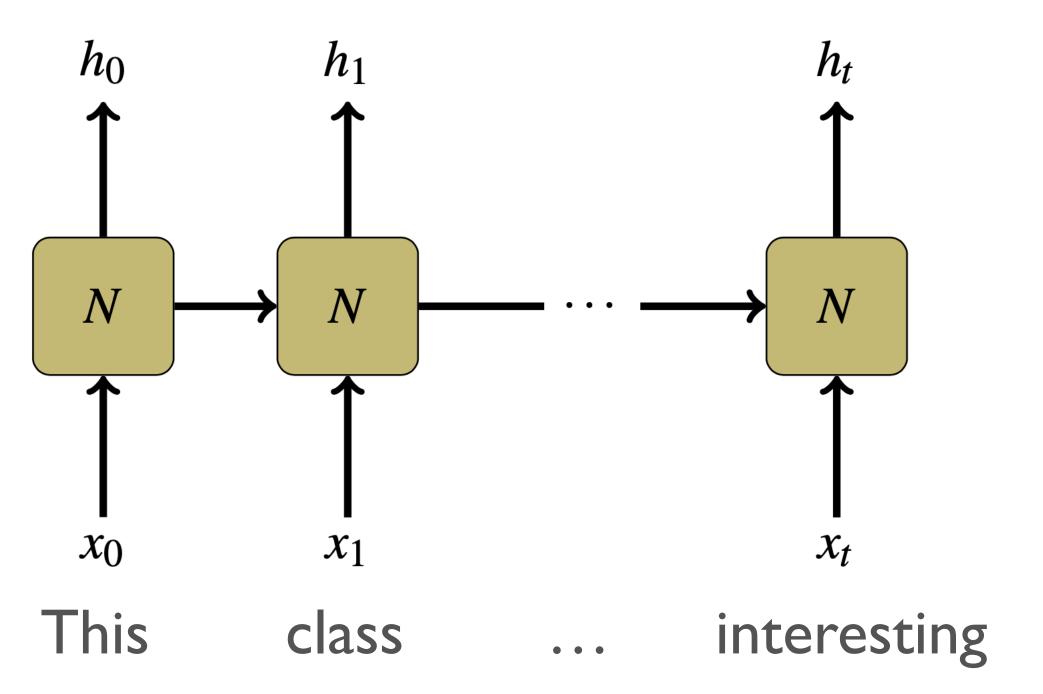

Steinert-Threlkeld and Szymanik 2019; Olah 2015

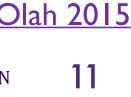

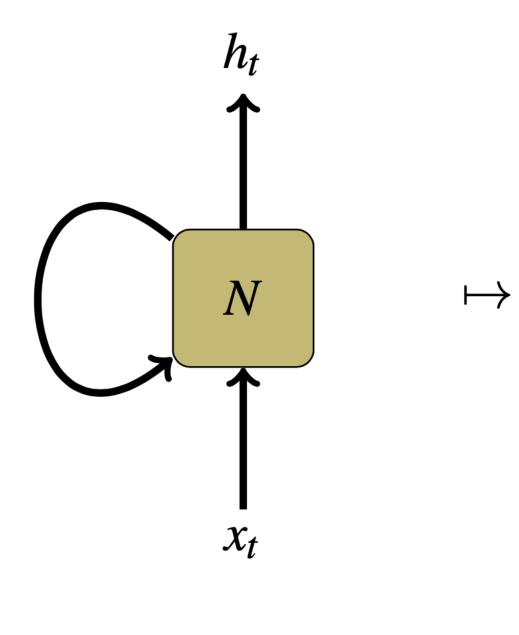

 $h_t = f(x_t, h_{t-1})$ 

# RNNs

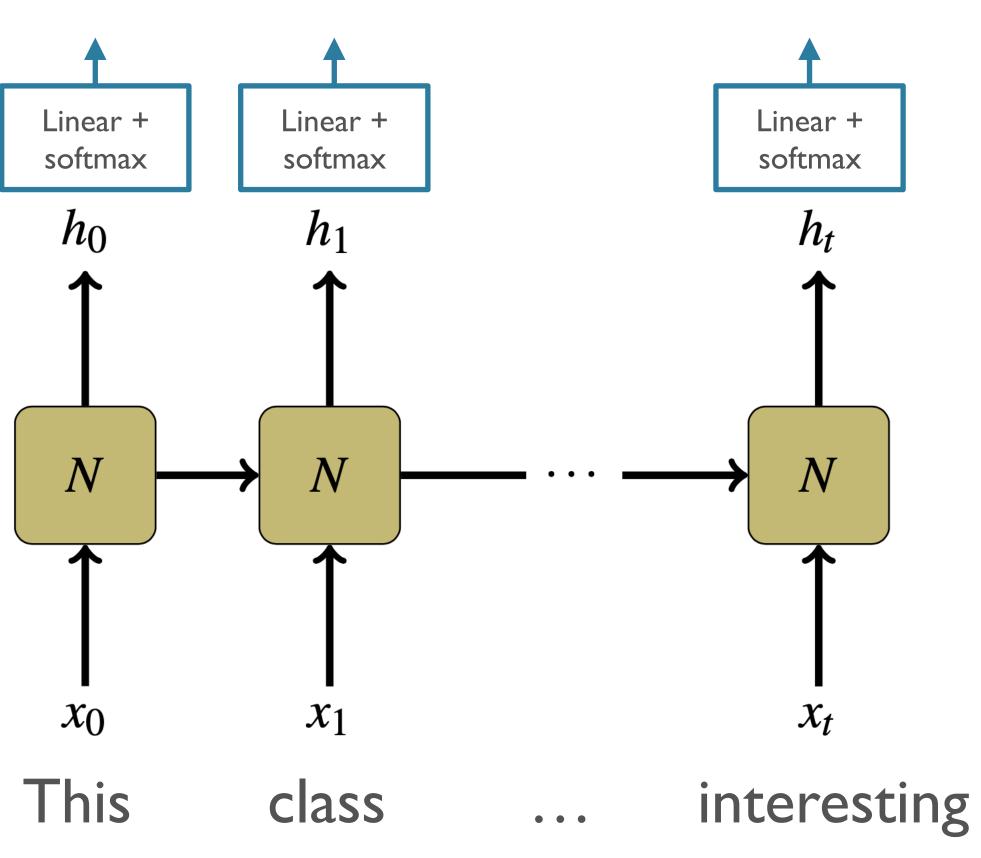

Steinert-Threlkeld and Szymanik 2019; Olah 2015

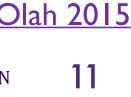

# Simple / Vanilla / Elman RNNs

- Same kind of feed-forward computation we've been studying, but:
  - $x_t$ : sequence element at time t
  - $h_{t-1}$ : hidden state of the model at previous time t-1

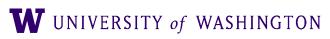

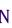

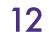

# Simple / Vanilla / Elman RNNs

- Same kind of feed-forward computation we've been studying, but:
  - $x_t$ : sequence element at time t
  - $h_{t-1}$ : hidden state of the model at previous time t-1

Simple/"Vanilla" RNN:

## $h_{t} = \tanh(x_{t}W_{x} + h_{t-1}W_{h} + b)$

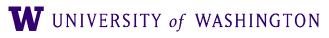

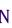

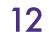

# Training: BPTT

- Backpropagation Through Time
- "Unroll" the network across time-steps
- Apply backprop to the "wide" network
  - Each cell has the *same* parameters
  - Gradients sum across time-steps
    - Multi-variable chain rule

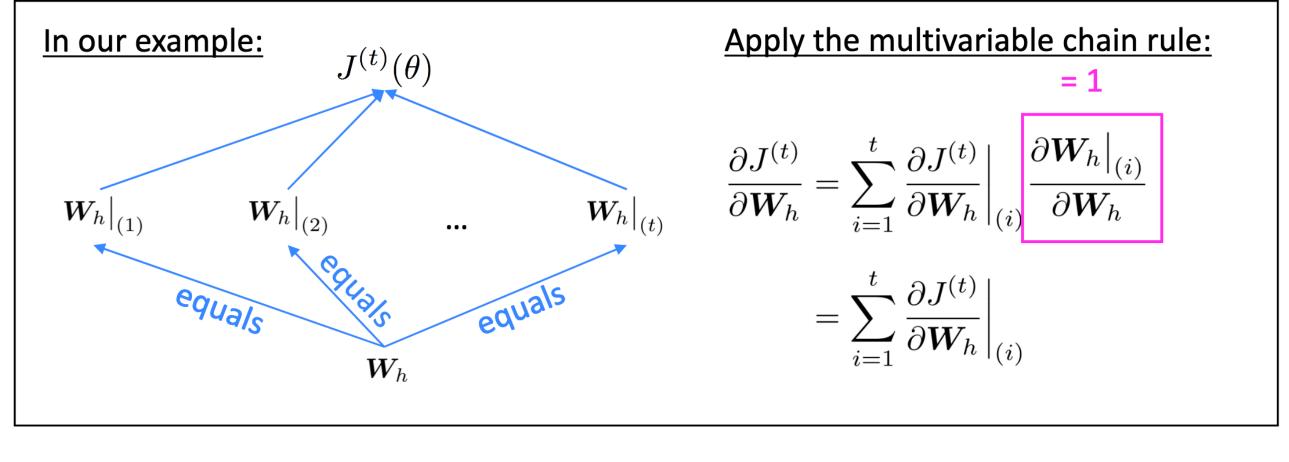

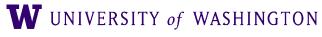

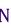

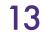

# Power of RNNs

Hierarchical clustering of Vanilla RNN hidden states trained as LM on synthetic data:

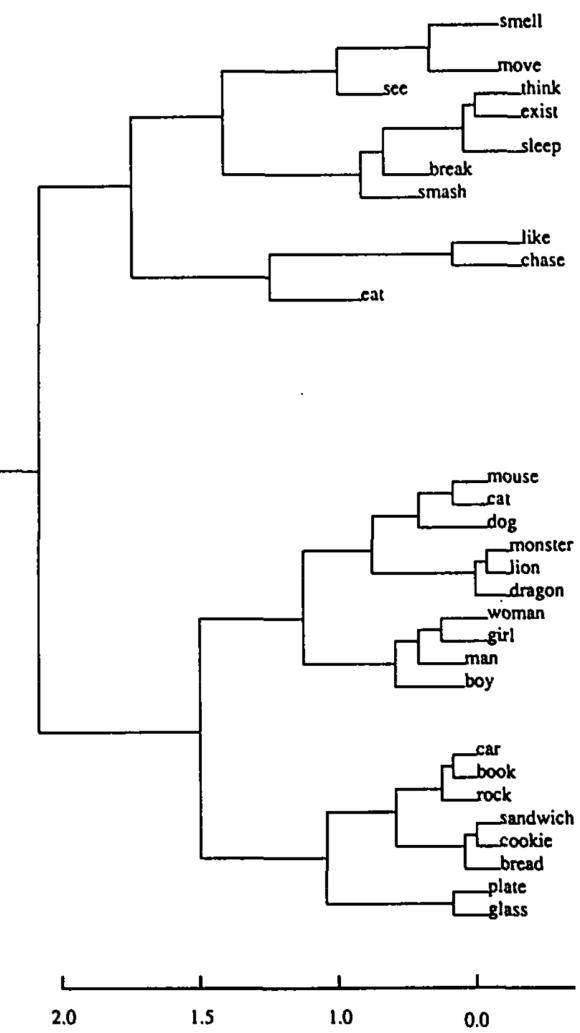

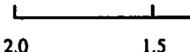

## What trends do you notice?

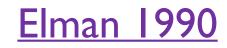

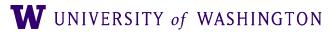

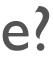

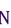

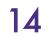

# Power of RNNs

Hierarchical clustering of Vanilla RNN hidden states trained as LM on synthetic data:

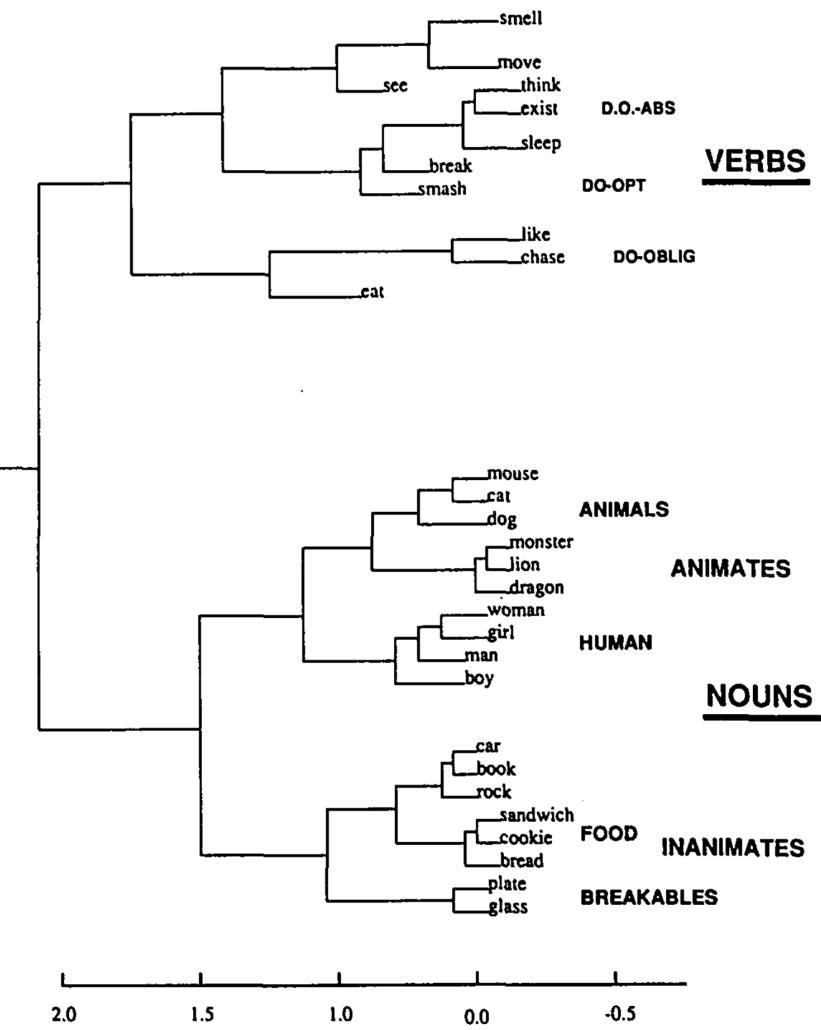

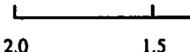

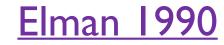

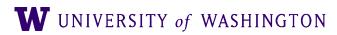

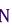

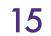

## many to one one to many one to one -MLP

e.g. image captioning

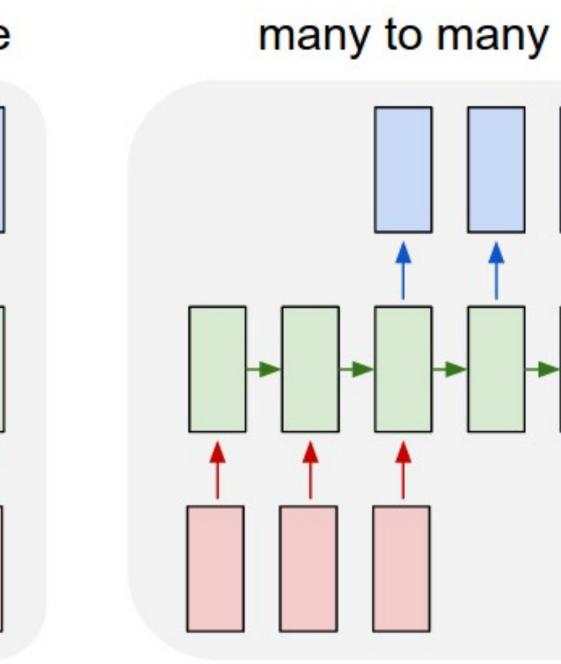

many to many

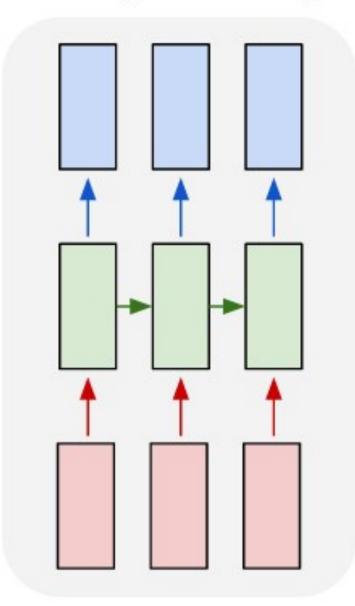

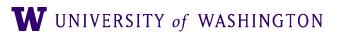

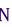

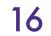

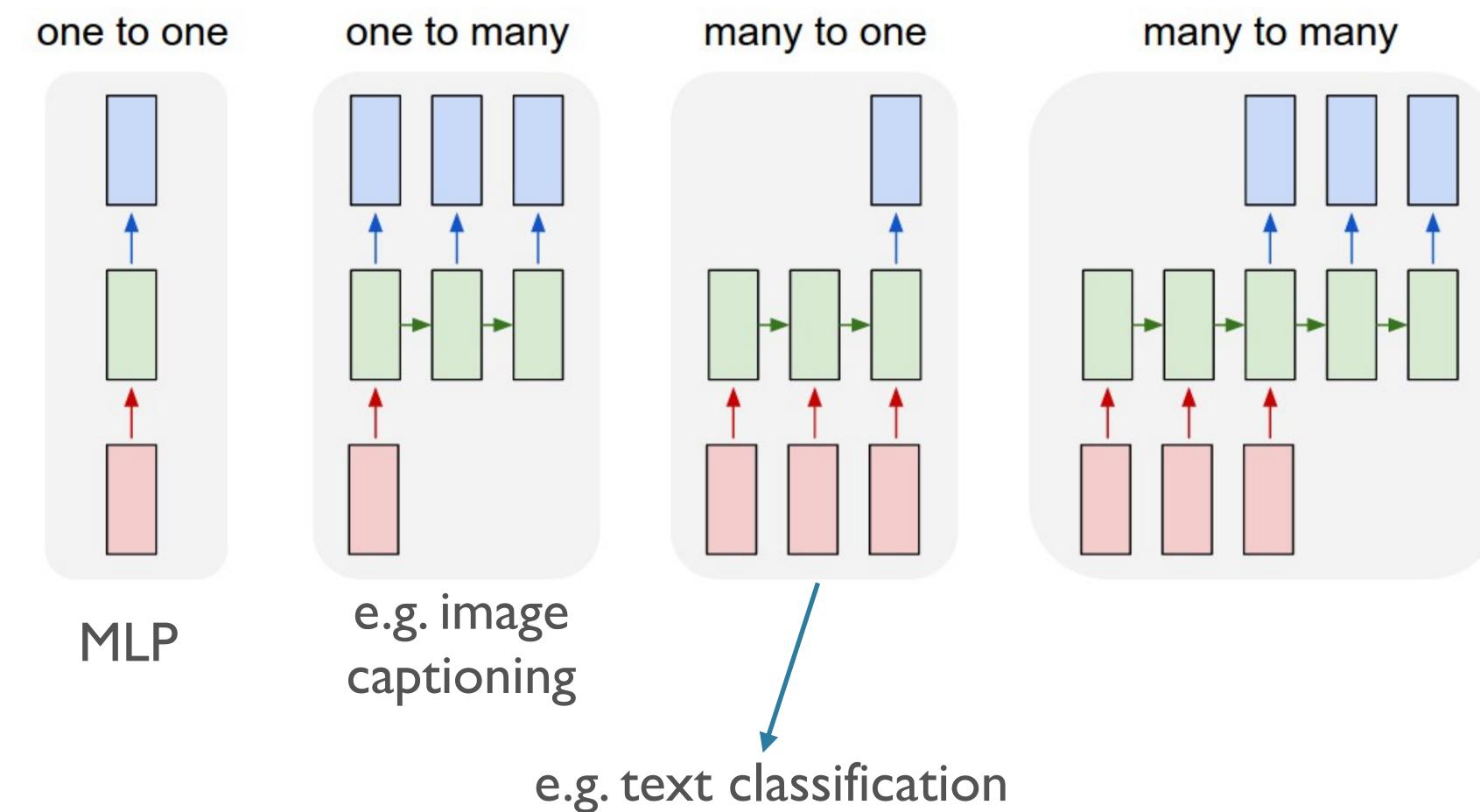

### many to many

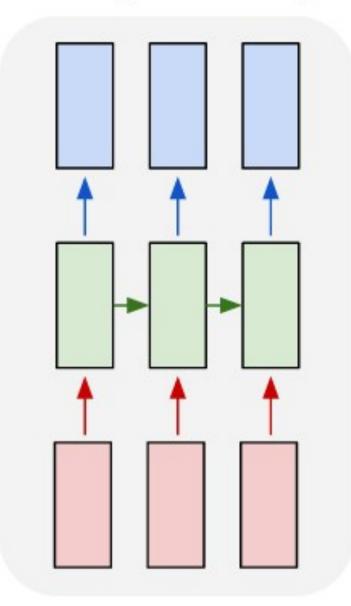

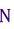

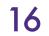

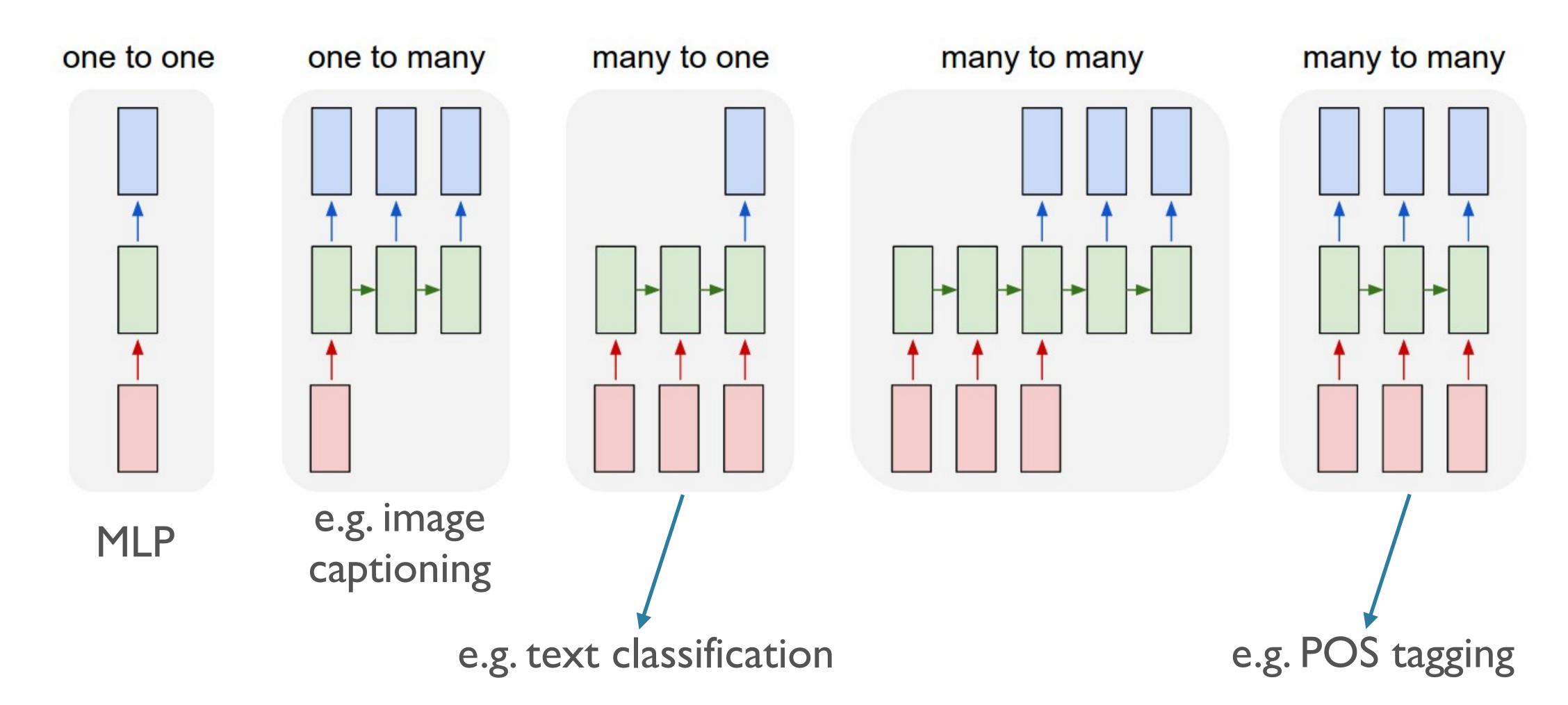

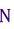

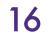

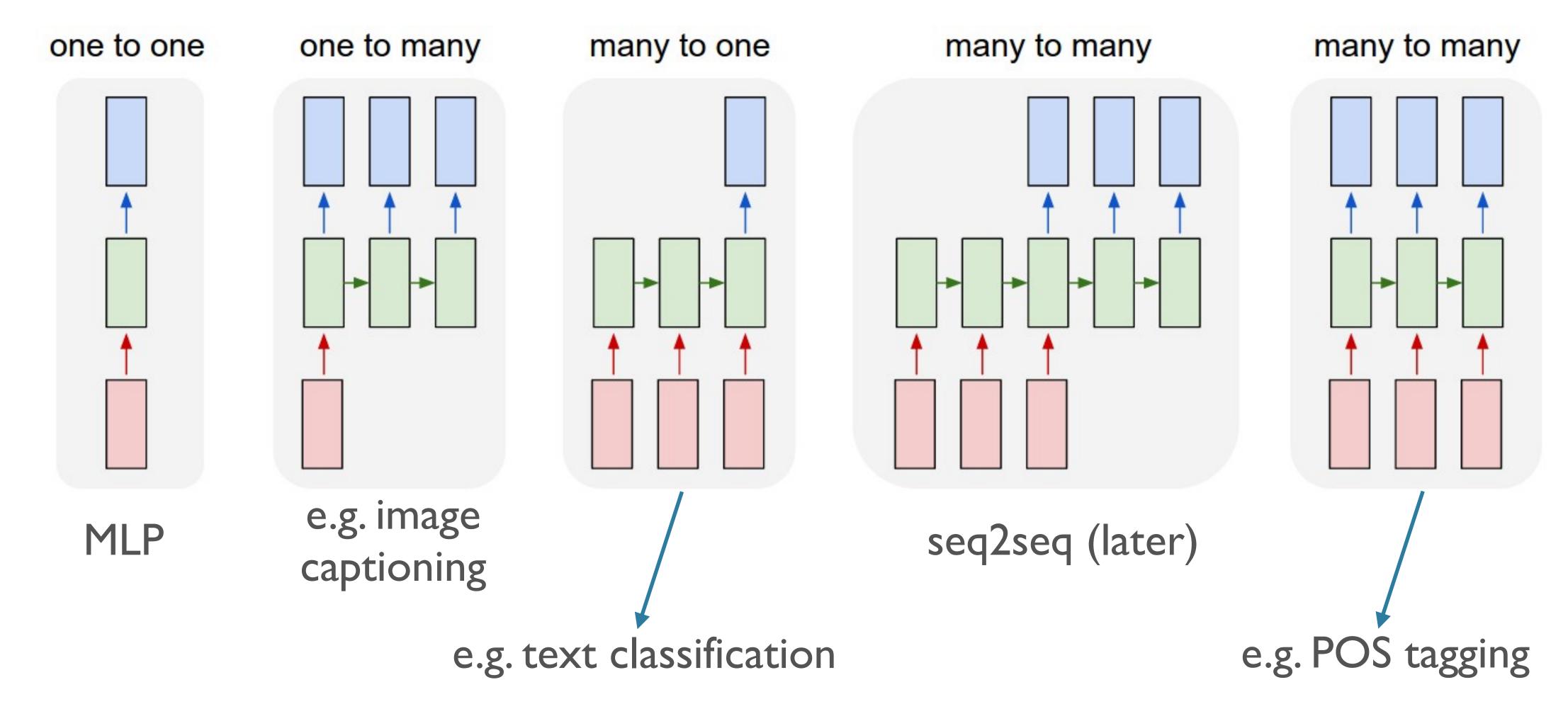

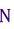

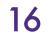

# **RNN for Text Classification**

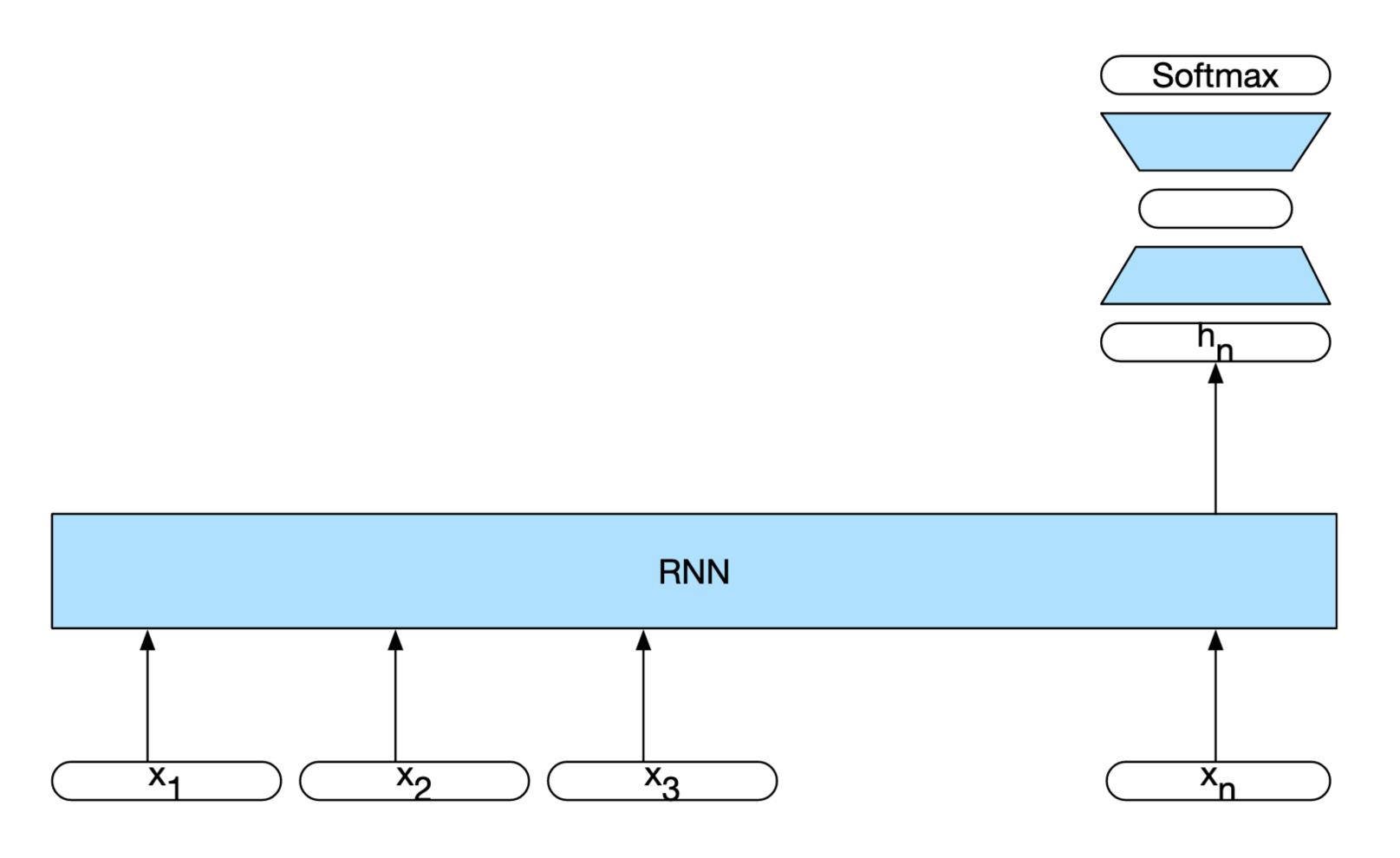

JM sec 9.2.5

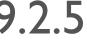

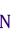

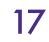

# **RNNs for Language Modeling**

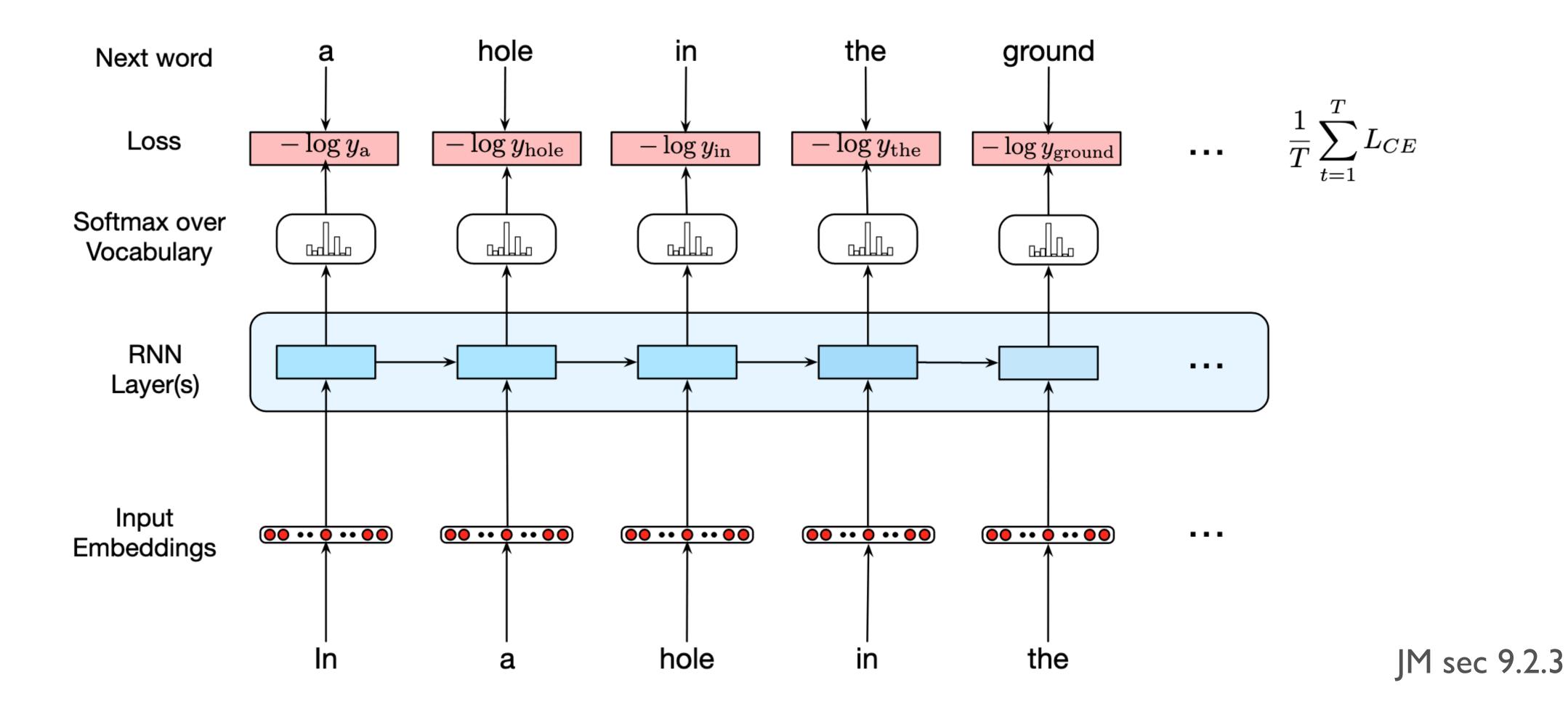

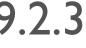

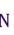

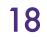

## • Deep RNNs:

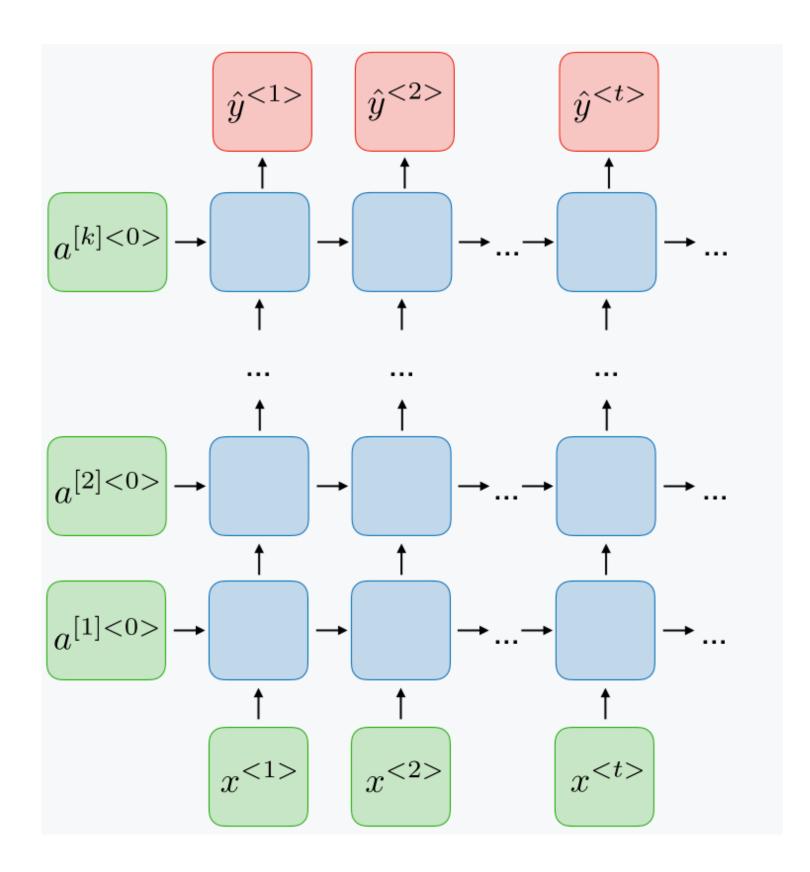

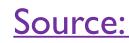

Source: RNN cheat sheet

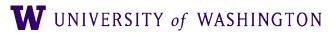

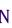

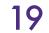

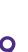

## • Deep RNNs:

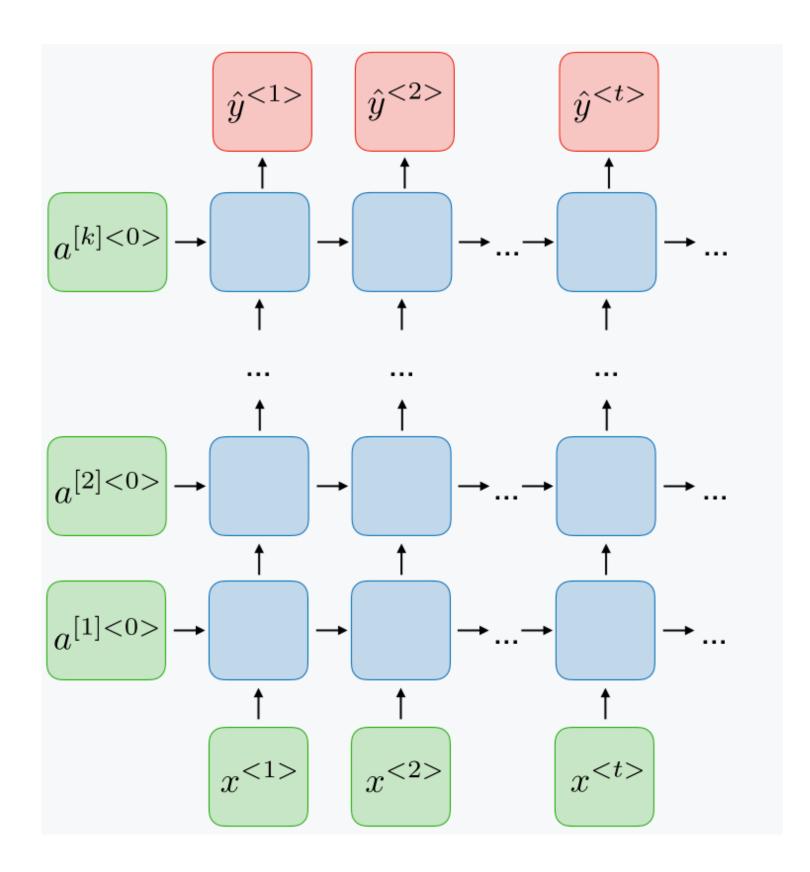

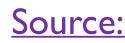

• Bidirectional RNNs:

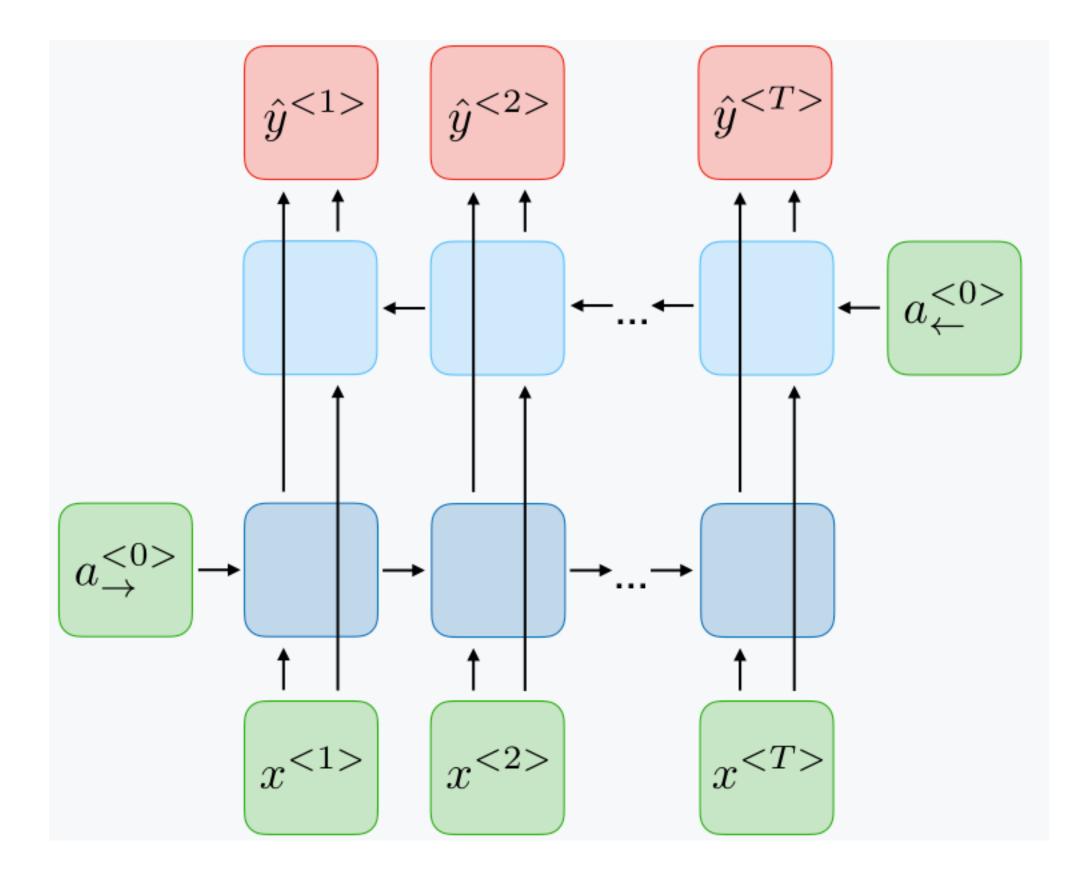

Source: RNN cheat sheet

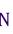

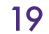

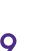

## • Deep RNNs:

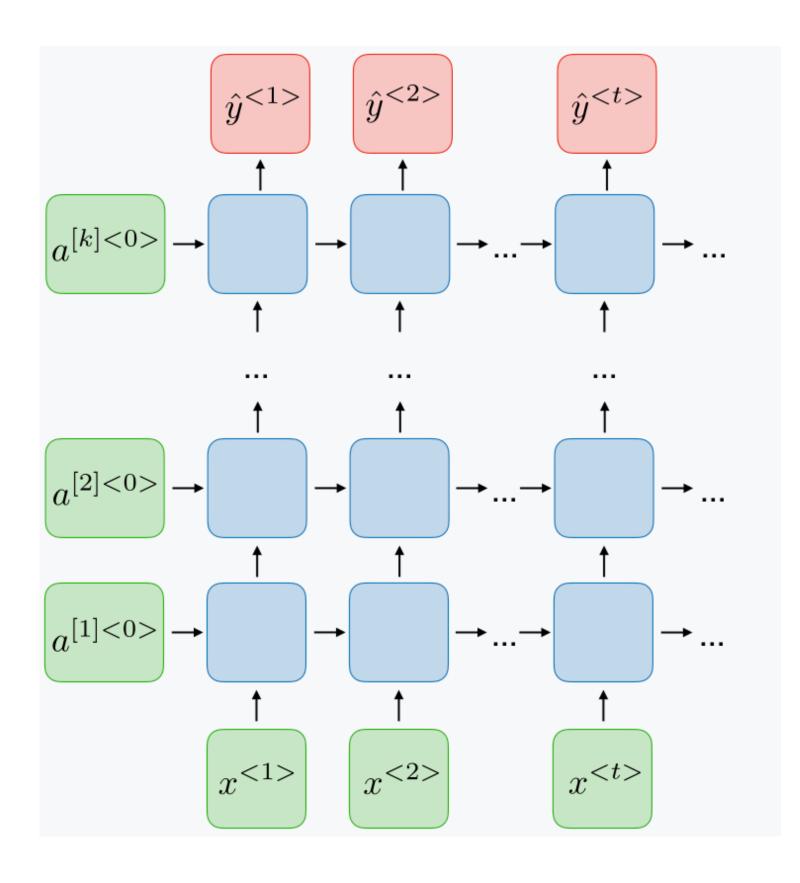

**Bidirectional RNNs:** 

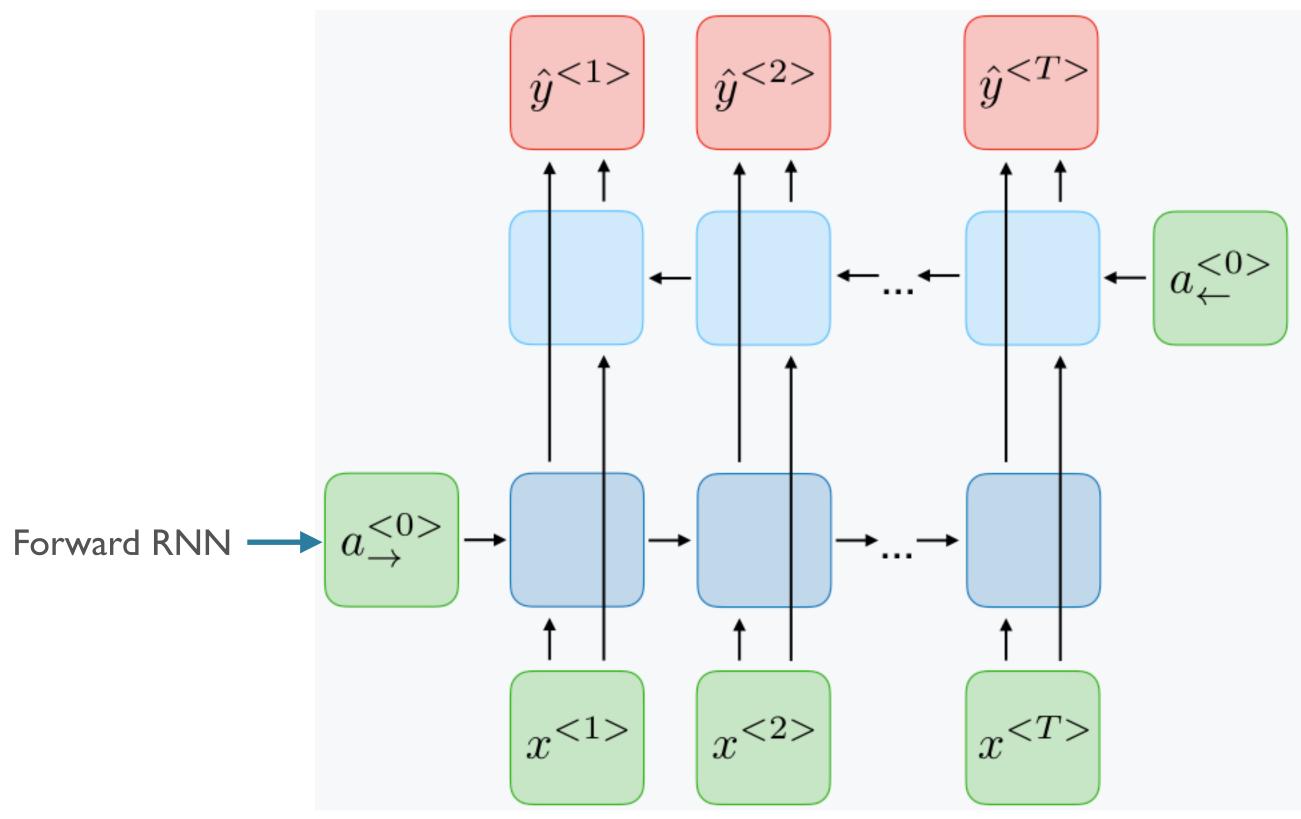

Source: RNN cheat sheet

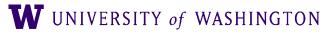

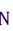

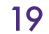

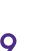

## • Deep RNNs:

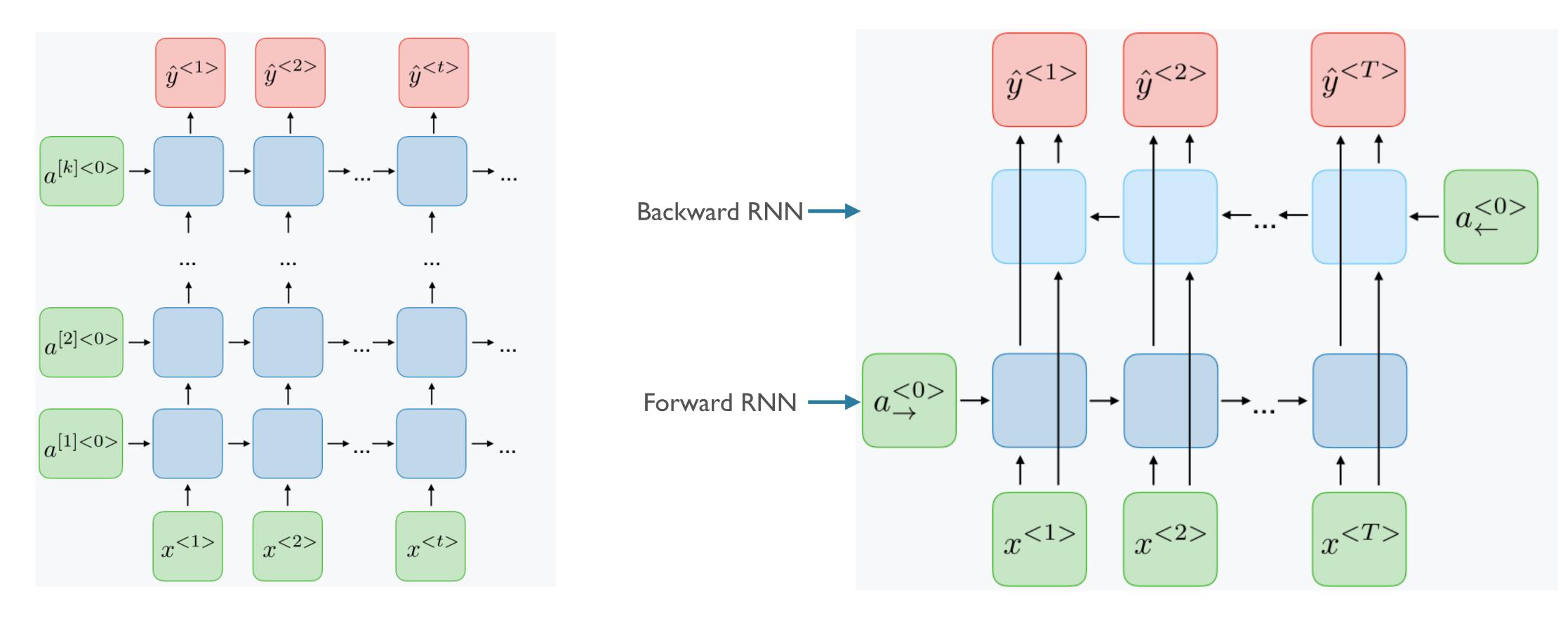

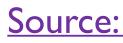

• Bidirectional RNNs:

Source: RNN cheat sheet

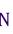

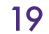

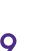

## • Deep RNNs:

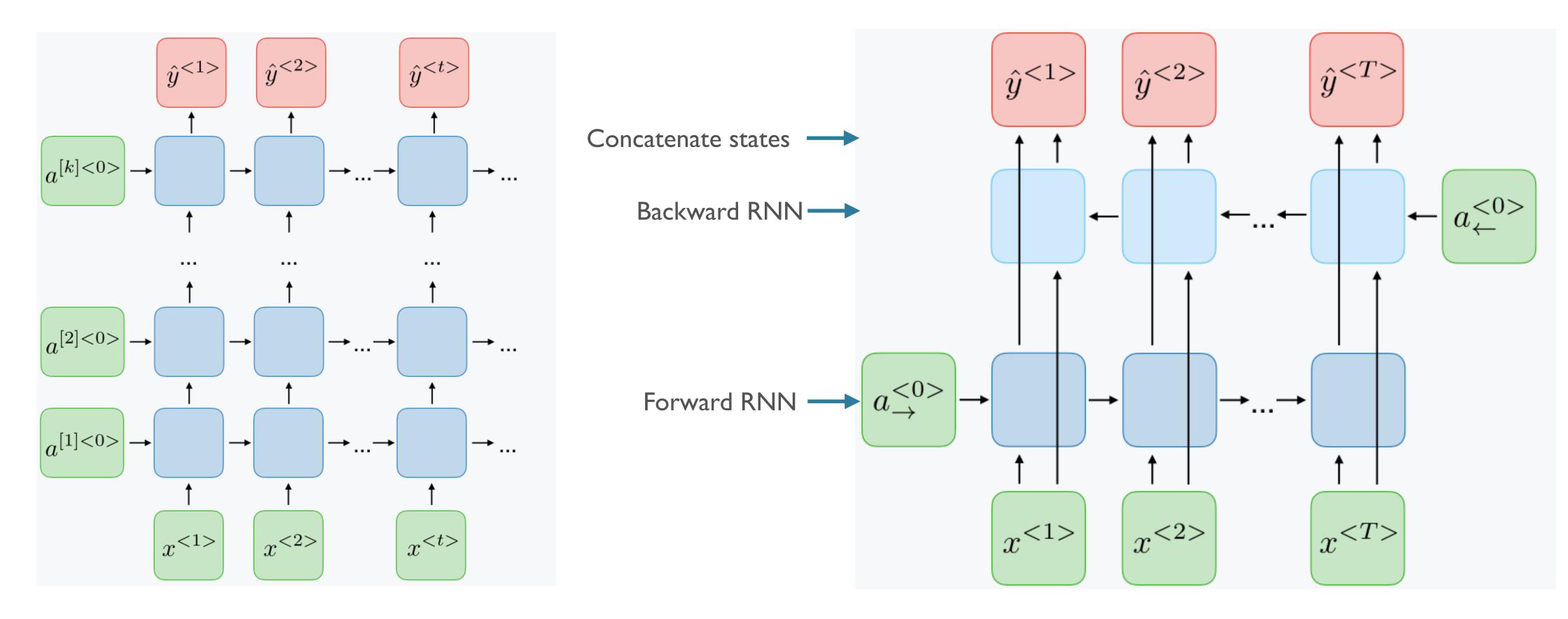

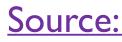

## • Bidirectional RNNs:

Source: RNN cheat sheet

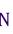

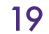

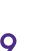

# Batching in RNNs

- Intuitively, shape of inputs: [batch\_size, seq\_len, vocab\_size]
- But what is sequence length??
  - "This is the first example </s>": 6
  - "This is another </s>": 4

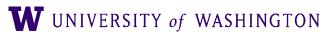

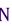

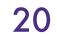

# Padding and Masking

- Step 1: *pad* all sequences in batch to be of the same length
  - "This is the first example </s>": 6
  - "This is another </s> PAD PAD": 6
- Step 2: build a "mask" (1 = True token, 0 = padding)

   1
   1
   1
   1
   1
   1

   1
   1
   1
   1
   1
   1
   1

   1
   1
   1
   1
   0
   0
- Step 3: use mask to tell model what to ignore, either
  - Select correct final states [classification]
  - Multiply losses in tagging tasks [LM]

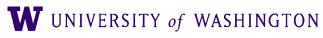

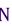

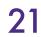

# Summary

- RNNs allow for neural processing of sequential data
- In principle, should help models capture long-distance dependencies (e.g. number agreement, selectional preferences, ...)
  - Maintain a state over time
  - Repeatedly apply the same weights
  - as opposed to n-gram models, which cannot build such dependencies
- Uses: classification, tagging
- Extensions: deep, bidirectional

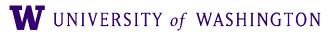

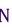

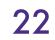

# Next Time

- Discuss a technical problem in training Vanilla RNNs
  - Vanishing gradients
- Introduce gating-based RNNs
  - LSTMs
  - GRUs
  - Strengths, weaknesses, differences

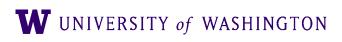

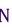

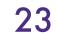

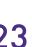